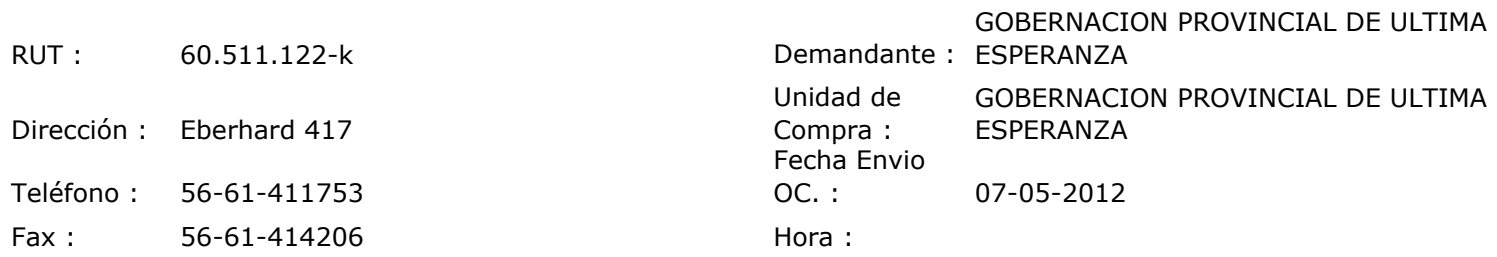

## ORDEN DE COMPRA Nº: 10954

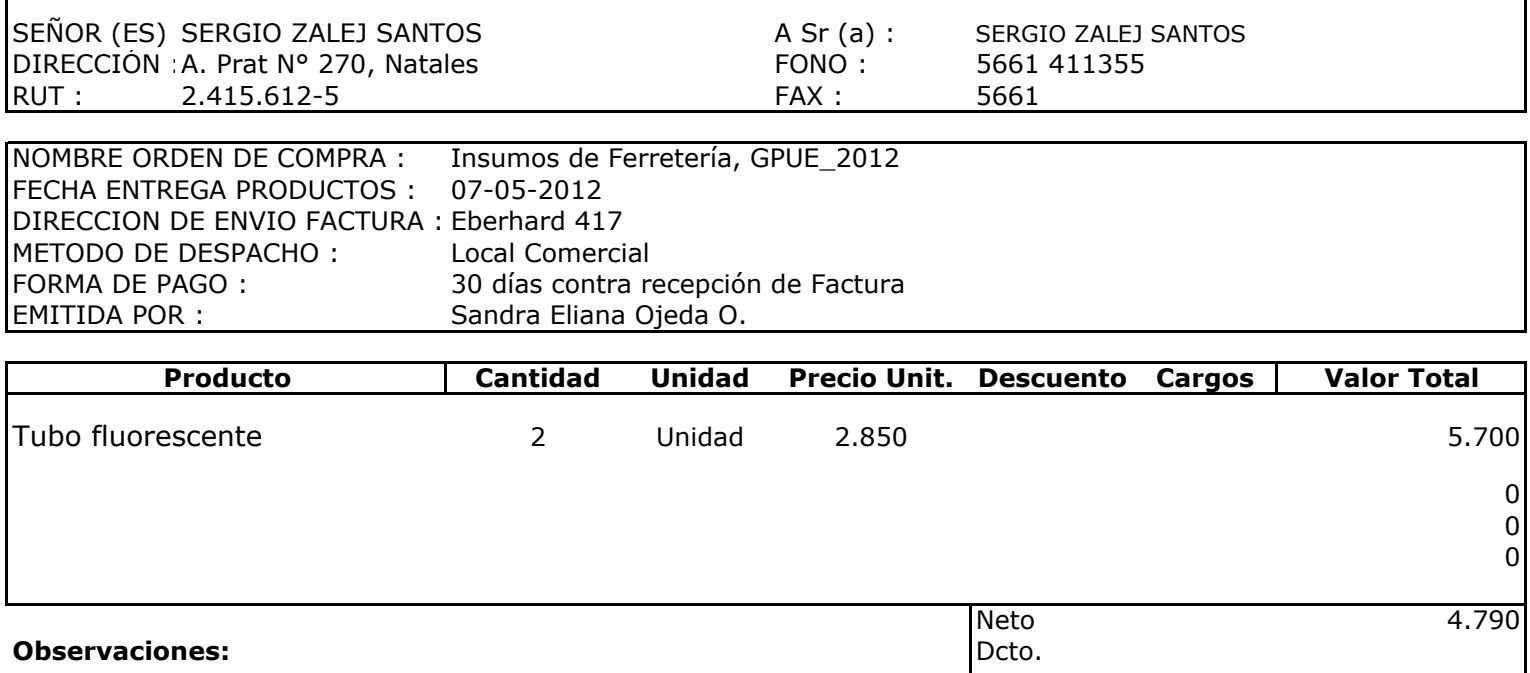

Con Cargo a CF Dorotea<br>Solicita Encargado de Pasos Fronterizos

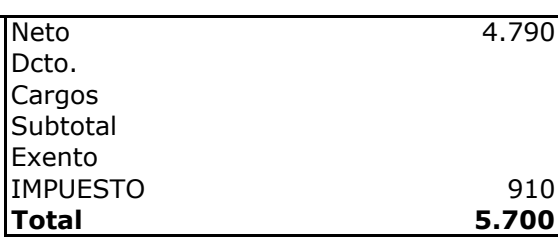

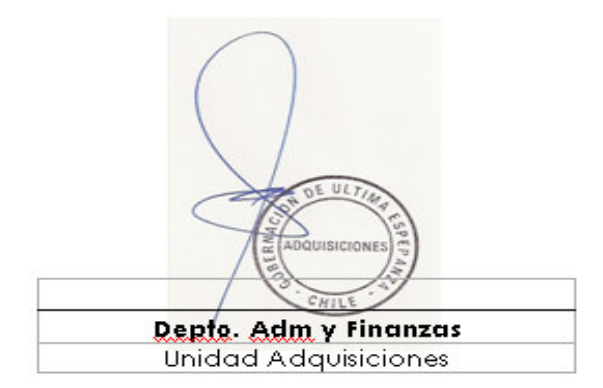